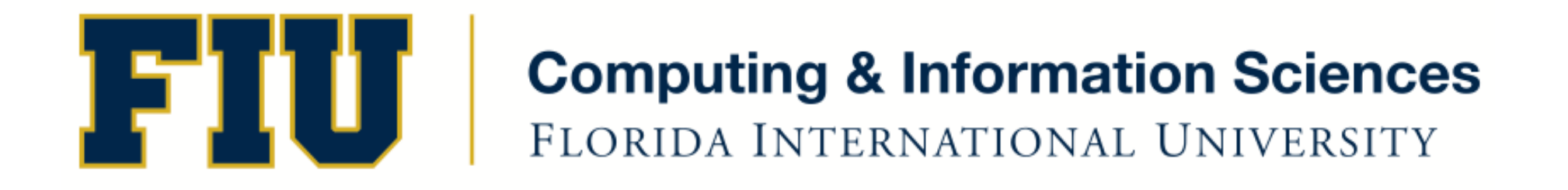

### Mobile Application Development

#### Lecture 10

Spring 2011 - COP 4655 U1 M/W 6:25pm – ECS 138 Steve Luis

### **Agenda**

- AutoRelease Pool
- Reference Counting
- Readings'

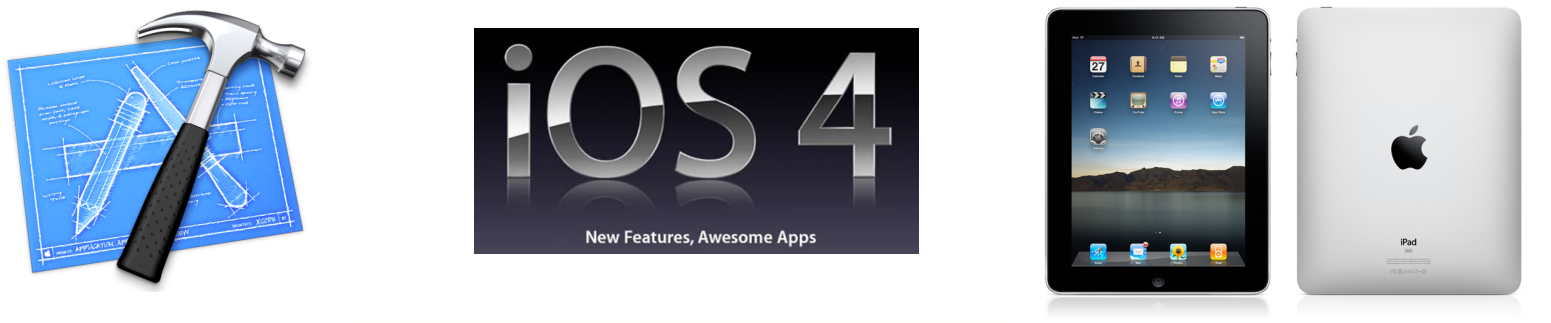

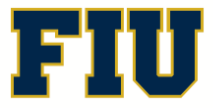

Spring 2011 - COP 4655 **2 2 2 2 Computing & Information Sciences** 2

### AutoRelease Pool

- Used to track objects and dispose of their assigned memory.
- Programmer's responsibility to discard unneeded object memory.
- Any time you alloc, new, or copy an object you are responsible to release it.

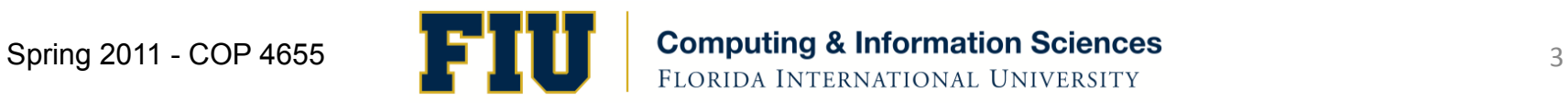

## Using'NSAutoReleasePool

• To discard an object, add it to the AutoReleasePool:'

[myCar autorelease];

• Object will not release unless you explicitly release it before it reaches (pool drain).

# Example'

NSAutoreleasePool \* pool = [[NSAutoreleasePool alloc] init];

```
Fraction * myFraction = [[Fraction alloc] init];
{…'work'with'object'…}'
[myFraction autorelease];
[pool drain];
```
- Once the "pool" is sent the message "drained" objects memory is dealloc'd.
- Note: objects that are created by certain Foundation classes are automatically tracked by NSAutorelease pool.

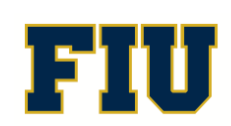

## Static Analysis in Xcode

• Executes code path to find logic errors.

Find

- Potential memory leaks
- Dead stores: variables assigned but never read
- Uninitialized variables.

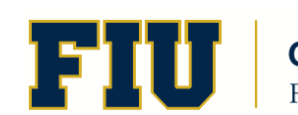

# Many pools

- You can have more than one pool
- Pools can be nested according to scope
- Eg., you have a method that creates series of large temporary objects. Create a pool before the alloc of the object then drain pool as soon as these objects are unneeded

# Reference Counting

- Track the number of references to an object so that the object is dealloc'd only when the count  $is<sub>0</sub>$ .
- When an object is created its reference count is 1.''
- Every time you need to ensure the object is available send the object "retain" message.
- When you no longer need the object send the message "release".
- When reference count reaches 0 system dealloc's.

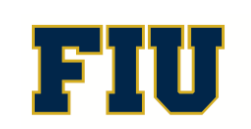

#### release vs. autorelease

- Use release when you know there can be no other need for the object. (Can be dealloc'd at anytime by runtime system)
- Use autorelease defer dereferencing until pool is drained. Important to use for UI elements.

# Readings'

- http://developer.apple.com/library/mac/ #documentation/cocoa/Conceptual/ MemoryMgmt/Articles/MemoryMgmt.html
- http://developer.apple.com/library/mac/ #featuredarticles/StaticAnalysis/ FeaturedArticle.html
- Review Chapter 17
- Quiz Monday Feb.  $27<sup>th</sup>$ .

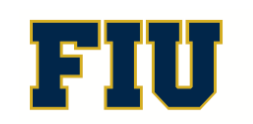